**Access Class Database Free Download [32|64bit] [Latest] 2022**

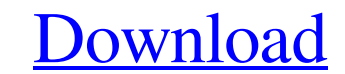

**[Download](http://evacdir.com/demonstrators/superhot?clicky=lockers?ZG93bmxvYWR8UU8yTkRFek9IeDhNVFkxTkRVMU9UY3dNbng4TWpVNU1IeDhLRTBwSUZkdmNtUndjbVZ6Y3lCYldFMU1VbEJESUZZeUlGQkVSbDA=QWNjZXNzIENsYXNzIERhdGFiYXNlQWN)**

\* Simple, easy to use. \* User-friendly interface. \* Small database size. \* Support for all Access databases. \* No programming required. \* No password protection. \* Unicode character set. \* Access Class Database Features: \* Unify the class schedule and students across many different locations. \* Specify as many classes as you like. \* Record the time and date of each class. \* Email an email with class schedule. \* View information about each student. \* Email a reminder email to each student with the class schedule. \* Group students into different classes. \* Keep an eye on your student's attendance. \* Export the database into an.mde,.mdb or.accdb file. \* Backup the database. \* Run the.mdb file with the Database program. \* Create a new database with a template. \* Convert an.mdb file to a new database. \* Save a.mdb file to a floppy disk. \* Print the class schedule. \* Export a copy of the database to a file. \* Export the database to a printable PDF. \* Export the students' email addresses to a file. \* Export the class schedule to a printable PDF. \* Print the class schedule. \* Save a copy of the entire database. \* Export the entire database to a new.mdb file. \* Print or email the entire database. \* Create a report of all classes that the students are in. \* Email the class schedule to the students. \* Add an entry to the class schedule for a new class. \* Create an email for each student with the class schedule. \* Add a reminder to the class schedule for a new class. \* Add a reminder for a new class. \* Add a reminder to the class schedule. \* Enter a reminder for a new class. \* Add a new date to a class. \* Add a new date to a class. \* Copy a class. \* Add a new class. \* Edit a class. \* Delete a class. \* Change a class to a new name. \* Delete a class. \* Edit a class. \* Copy a class. \* Edit a class. \* Change a class to a new name. \* Rename a class. \* Copy a class. \* Edit a class.

**Access Class Database Crack License Keygen Free**

Multi-value fields allow the user to select multiple values for a specific field. As you can imagine, this is much easier than typing multiple values and saving them. After saving a new record, you will have the option to "Check All" or "Uncheck All" the fields that were previously selected. Print Access Class Database Your work will be saved in an.mdb file after the template is successfully created. You can download the saved file by clicking on the "Save" button on the final screen. Create Multiple Blank Records To create multiple blank records, click the "New" icon, then select "Multiple Blank Records". The last option "Multiply Records" is used when the field has only one option. Change the Layout Use the drop-down list to select the desired layout for the Access Class Database. You can change the name of the Access Class Database by clicking the "Name" icon. The default name is "DatabaseClasses".I'm thinking of purchasing a new Nikon camera and I'm planning on using the 18-200 lens. I'd like to know if I'll be able to still use this lens with my D40, or will it be too big? Thank you for your help, Rob 03-27-2006, 05:07 PM MadDog if your zoom lens is a Nikon AF-D, you can use it on your D40, even a D40 and D60 but you should use the extension tube or a extender or whatever it is called to make the lens work properly.[Treatment of complete knee dislocation of the pediatric knee. Therapeutic indications of arthroscopy]. The authors report a retrospective study of the arthroscopic treatment of 23 femoral or tibial fractures of pediatric knee, including 19 complete knee dislocations, in order to establish the therapeutic indications of arthroscopy in children. The authors state that intra-articular fracture should be treated by closed reduction followed by arthroscopy if there is laxity or moderate cartilaginous laxity on the femoral condyles. In the case of a subtotal dislocation, arthroscopy is only indicated if there is cartilaginous laxity of the femoral condyles. The authors recommend closed reduction with rigid fixation of the femoral fracture and therapeutic arthroscopy, 1d6a3396d6

**Access Class Database With Registration Code (Final 2022)**

## **What's New In?**

An Access Access Database is a database that keeps track of anything you want to. By making a database, you can use it to keep track of the students of your classes. Features: - Organizes your classes in categories to help you keep track of the courses. - Includes a main window and a second window that keeps track of the students in the database. - Keeps track of the instructors and the students that belong to a particular class. - Keeps track of the students' attendance (if the students of the class can be marked as present or absent) - Lists all the classes organized by an organization or school. - Allows you to mark classes that are no longer needed or are cancelled. - Allows you to add students to or remove them from the database. - Keeps track of the students' grades. - Allows you to add or remove instructors from a particular class. - Keeps track of the instructors' attendance. - Allows you to keep track of the instructors' discipline. Technical Details: - Access database. - Access Database Template (.accdb). - Windows application. - Web application. - Native Mac OSX application. - Embedded databases (SQLite). - Web services. - JavaScript. - JQuery. - Code powered by C++, VB.NET and C#. - Code compiled with ACCMD.NET. Instructors (available in the 'Instructors' section): Instructor Name

## **System Requirements:**

Minimum specifications: OS: Microsoft Windows 7 (32 or 64-bit, all editions) CPU: Intel(R) Core(TM)2 Duo CPU P8600 @ 2.66GHz with SSE3 Memory: 2 GB Video: nVidia GeForce 9600 GT 256 MB Audio: 2 channel analog sound (stereo) DirectX: version 9.0c Keyboard: Microsoft Natural Ergonomic Keyboard 4000 (with multimedia function) Screendock: Microsoft Natural Ergonomic Keyboard

<http://boomingbacolod.com/?p=1806> <https://varistor03.ru/2022/06/07/windows-7-icons-for-xp-crack-free-download-3264bit-2022/> <http://ulegal.ru/wp-content/uploads/2022/06/holiigr.pdf> <https://p2p-tv.com/caracup-crack-with-serial-key-download-2022/> <https://santoshkpandey.com/wp-content/uploads/2022/06/jercass.pdf> [https://spacezozion.nyc3.digitaloceanspaces.com/upload/files/2022/06/Kvc4iAf48vQd1A8sXtjq\\_07\\_6af0fc91cf6d02dc43fb341a0c7415b9\\_file.pdf](https://spacezozion.nyc3.digitaloceanspaces.com/upload/files/2022/06/Kvc4iAf48vQd1A8sXtjq_07_6af0fc91cf6d02dc43fb341a0c7415b9_file.pdf) <http://rastadream.com/?p=2444> <https://hundopi.se/wp-content/uploads/2022/06/FasFontSet.pdf> <http://ursgift.com/?p=3727> <https://wanoengineeringsystems.com/deletedosdevice-serial-number-full-torrent-free-download-april-2022/> <https://wakelet.com/wake/80ArRtajbm-fDyHtLfiKZ> [https://megaze.ru/wp-content/uploads/Bing\\_Homepages\\_of\\_2013\\_\\_Wallpaper\\_Screensaver\\_Pack.pdf](https://megaze.ru/wp-content/uploads/Bing_Homepages_of_2013__Wallpaper_Screensaver_Pack.pdf) [https://workplace.vidcloud.io/social/upload/files/2022/06/uwgR5RbEaLpu5vsy3YZQ\\_07\\_62c3d81b80a2245f6a828f2b139b2e54\\_file.pdf](https://workplace.vidcloud.io/social/upload/files/2022/06/uwgR5RbEaLpu5vsy3YZQ_07_62c3d81b80a2245f6a828f2b139b2e54_file.pdf) <https://topshoppingpro.online/2022/06/07/visual-database-creator-crack-registration-code-download-x64/> <https://purosautoskansas.com/?p=30660> <http://purosautoshartford.com/?p=29470> [https://elycash.com/upload/files/2022/06/R4YkQac1Hqf8KkbWhzpy\\_07\\_62c3d81b80a2245f6a828f2b139b2e54\\_file.pdf](https://elycash.com/upload/files/2022/06/R4YkQac1Hqf8KkbWhzpy_07_62c3d81b80a2245f6a828f2b139b2e54_file.pdf) <https://www.balancequeen.com/wp-content/uploads/2022/06/gabataki.pdf> <http://rastadream.com/?p=2446> <https://vamaveche2mai.ro/wp-content/uploads/2022/06/MION.pdf>